# mViz, comprehensive machine vision libraries

### For processing, analysis, guidance and identification

*Compatible with the Microsoft C++, C# and Visual Basic environments*

*Linux gcc, 32 and 64 bits*

mViz is not just "another image processing package". We want full customer satisfaction and we know that the learning curve for a first project can be costly. This is why free consultancy hours are included to help you establish a proof of concept very quickly and at a low risk.

mViz is licensed by separate modules or in bundles, run-times per machine, with an attractive pricing scheme. Feature enhancements, porting and special adaptations are possible on request.

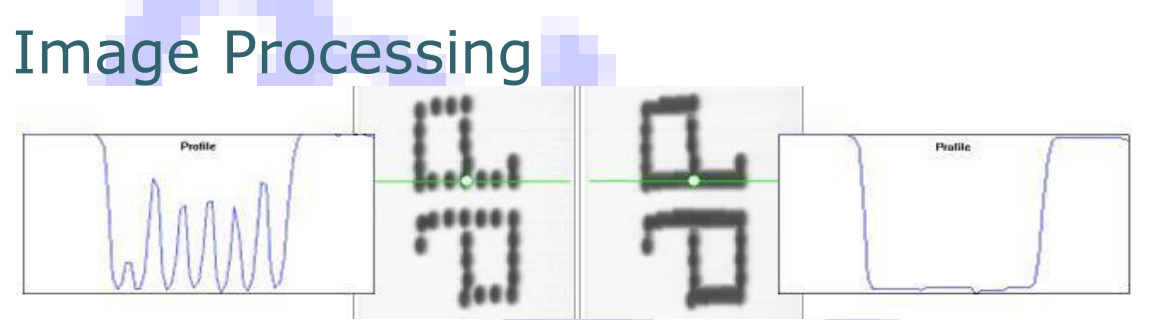

The processing functions are used to prepare the image by reducing unwanted nuisances such as noise or blur, or enhance some properties such as connexity of characters, contrast… They usually turn images into other images.

This function set comprises point-to-point operations such as pixel arithmetic, lookup table transforms or shading correction. It also handles geometric transforms like rotation and scaling that allow f.i. deskewing or size normalization.

### Point-to-point arithmetic & logic, grayscale & color transforms, shading correction, convolutions, grayscale morphology, geometric transforms, polar unwarping

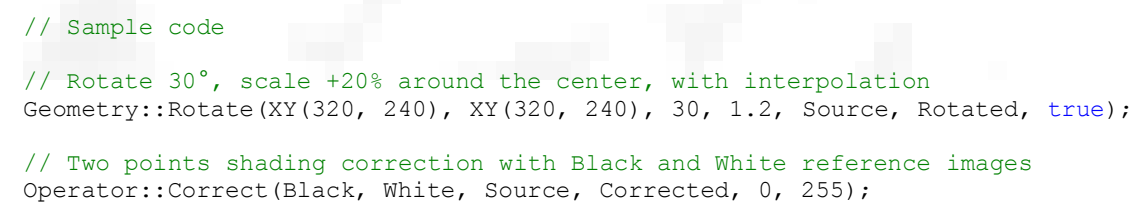

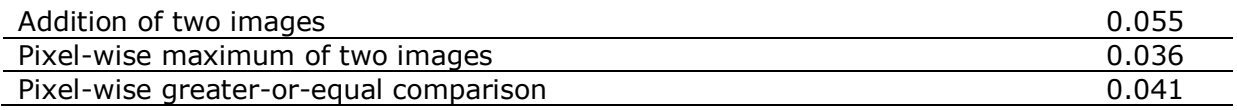

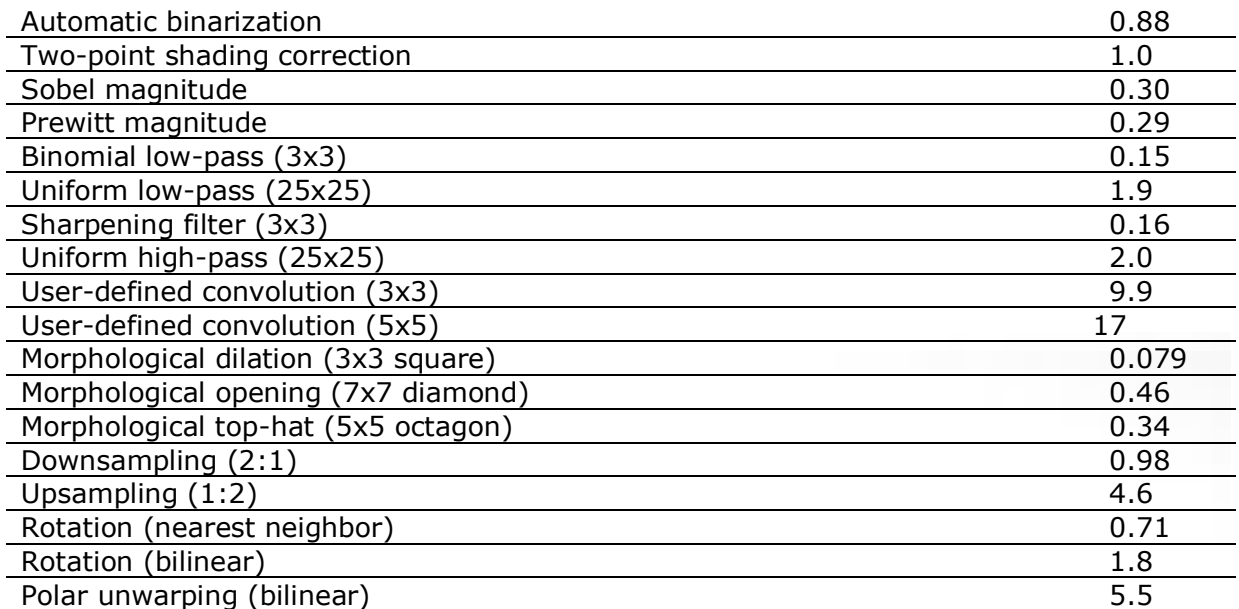

## Image Analysis

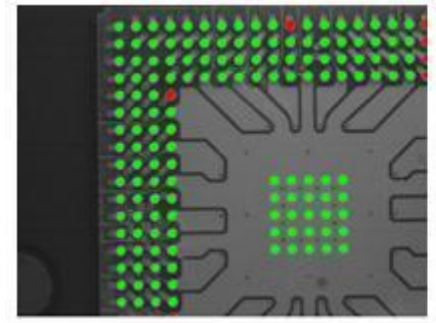

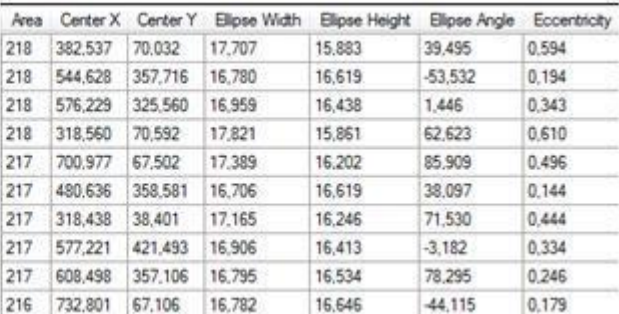

The analysis functions extract condensed information from images or regions in order to characterize and classify 1D or 2D features.

They encompass histogram analysis, straight or curved profile extraction, and blob analysis. When numerical values are obtained, they can be used to compare objects to known references and discriminate between them.

### Profile processing, histogram statistics, blob analysis, region masking, contouring

// Sample code

// Get the trimmed gray-level mean with 10% trimming double Mean= Histogram::TrimmedMean(0.1, Source);

```
// Accumulate the histogram of the first (largest) blob
Blobs.PixelHistogram(0, Source, Histo);
```
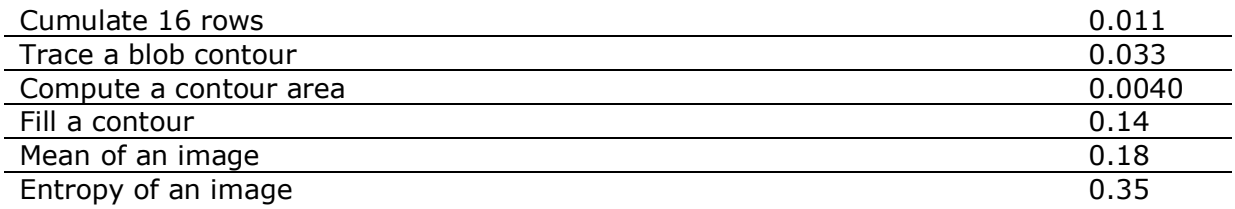

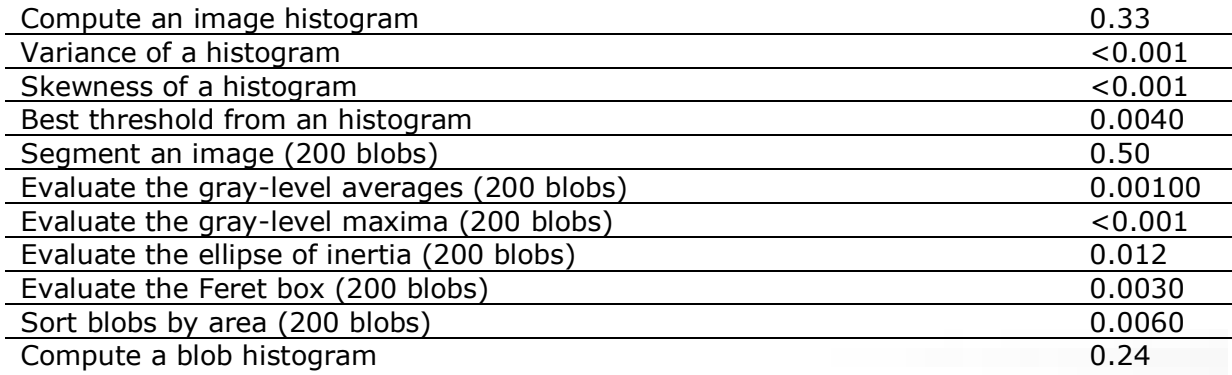

## Image Calibration

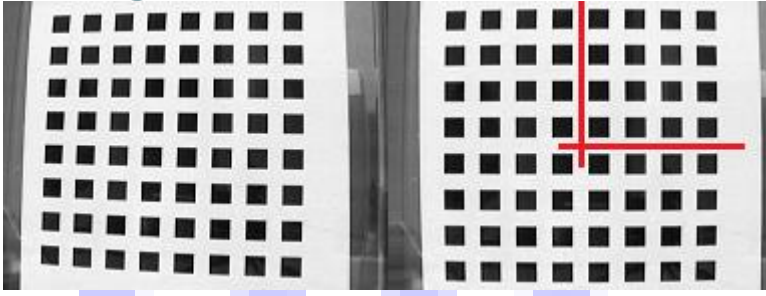

An image is said to be calibrated when a mapping correspondence has been established between the pixel coordinates and some realworld coordinates system established on the observe surface.

The image calibration set provides support to accurately compute the direct and inverse matching from a number of "anchor points", and to deal with perspective distortion as well as optical deformations.

### Scaling, isometry, Affinity, Perspective & Distortion Transforms

// Sample code

// Adjust a perspective transform between the source and calibrated points Model.Append(XY(RawX, RawY), XY(GridX, GridY)); Model.Fit(Perspective);

// Undistort the source image, without bilinear interpolation Model.Register(Source, Calibrated, false);

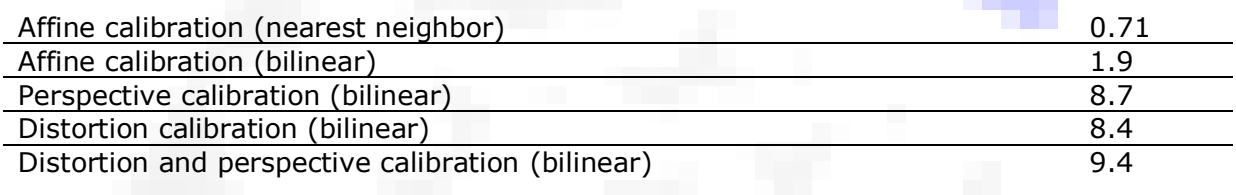

## Edge Gauging

The edges of objects usually correspond to sharp transitions in the intensities in the image.

Gauging enables very accurate measurements of edges in order to determine positions, distances, sizes, angles… with a subpixel precision.

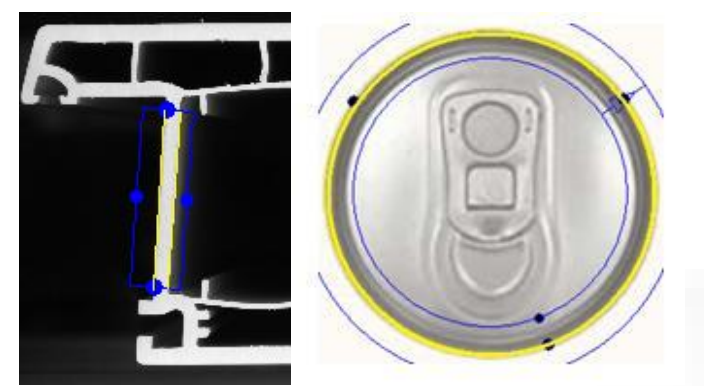

This function set is specialized in profile analysis (peaks in a 1D signal) and fitting of straight or circular lines. It puts emphasis in robust selection of the relevant edge points.

### Automatic edge detection, outlier rejection, point model fitting, robust sub-pixel measurement

// Sample code // Place a straight line measurement gauge Gauge.Beg= XY(139, 88); Gauge.End= XY(343, 87); // Fit the line and get the angle Gauge.Detect(Source, BestStep); double Angle= Gauge.FittedAngle;

#### **Typical running times (in milliseconds, 640x480 images, Core i7 @ 2.2 GHz)**

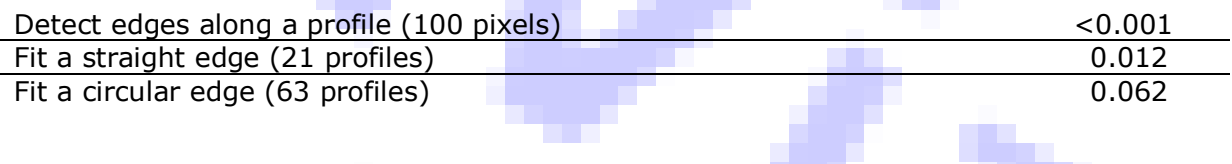

## Pattern Matching

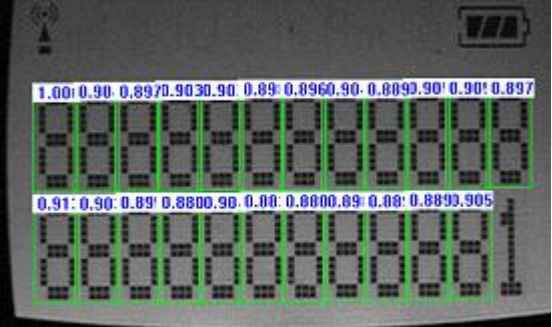

Pattern matching, also called template matching, is an excellent approach to locate known objects in an image. It works by providing a sample image of the item to be located and then searching for similar shapes in the target image.

The pattern matching tool of mViz supports translation, rotation and scaling and tolerates linear changes in light intensity. It is based on the well-known normalized correlation score.

#### Model training, sub-pixel location, rotation & scaling

// Sample code // Train the pattern from a region of interest Source.Window(41, 170, 219, 194); Template.Train(Source);

```
// NGC search in the whole image with a rotation tolerance
Template.MinAngle= -30; Template.MaxAngle= 30;
Template.Find(Source);
```
#### **Typical running times (in milliseconds, 640x480 images, Core i7 @ 2.2 GHz)**

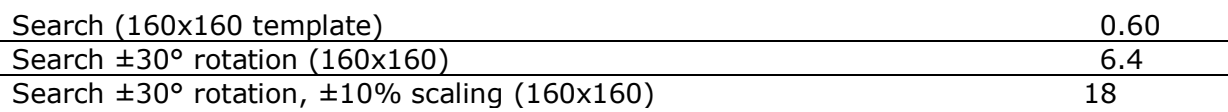

## Geometric Matching

By contrast to standard pattern matching, the geometric finder uses edge information rather than area information. This provides better robustness to occlusion, clutter, blur, non-linear intensity changes.

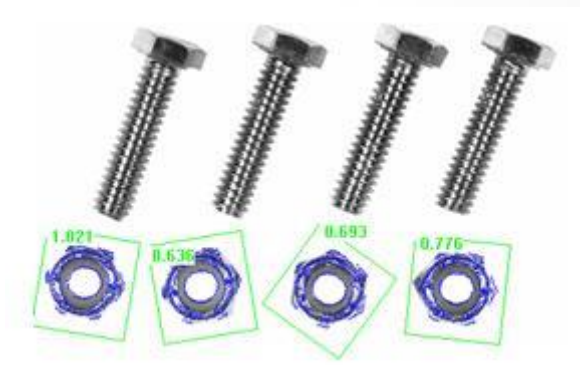

The geometric and standard pattern matching tools share a common API and can easily be traded for one another.

### Model training, sub-pixel location, full rotation & scaling

// Sample code

// Train the pattern from a region of interest Source.Window(41, 170, 219, 194); Template.Train(Source);

// Geometric search in the whole image with a rotation tolerance Template.MinAngle= -30; Template.MaxAngle= 30; Template.Find(Source, true);

#### **Typical running times (in milliseconds, 640x480 images, Core i7 @ 2.2 GHz)**

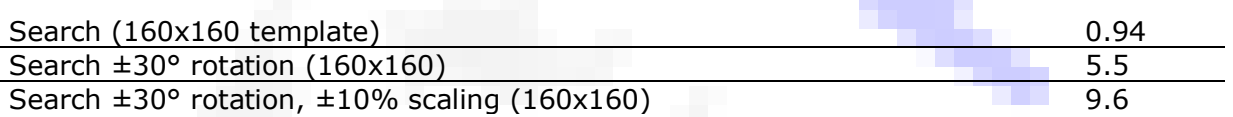

## Character Reading

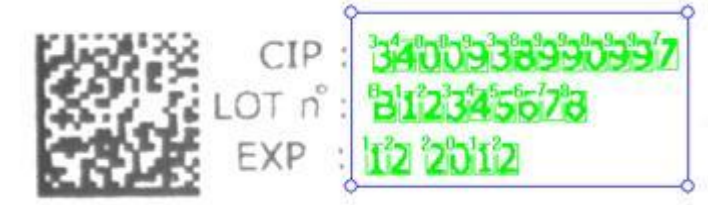

Many industrial applications require part identification. One of the ways to distinguish object is by printing a human-readable serial number on the surface or on a stickled label.

The character reading set serves two purposes: either to be able to read the content of the marking (OCR), or to verify that a given content has been properly printed (OCV). mViz uses user pre-trained fonts for the most accurate recognition. A priori information on the text layout can be used to further increase reliability.

### Font training, deskewing, auto-segmentation, printed character recognition & verification

// Sample code

// Load the pre-recorded font from a file OCR.Read("Fonts\\OCR-B.fnt");

// Perform the recognition from a region of interest and get the text Source.Window(41, 170, 219, 194); OCR.CharsRead(Source); char\* String= OCR.AsciiString;

#### **Typical running times (in milliseconds, 640x480 images, Core i7 @ 2.2 GHz)**

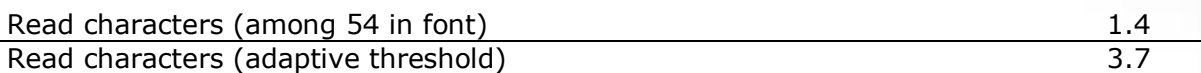

## Bar Code Reading

A well-known alternative to printed characters are the barcodes. They come in numerous flavors and allow storing a number of digits and/or alphabetic characters. Depending on the type, the payload ranges from a few digits to a few tens of characters.

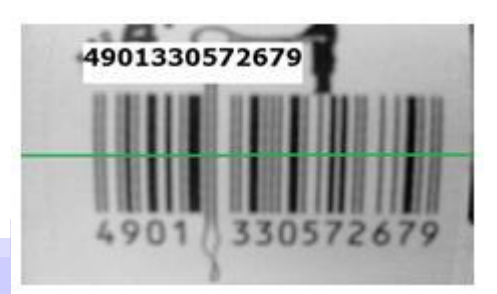

Automatic code location, recognition and decoding, scale and rotation invariant, EAN/UPC, GS1 Databar, Code 39, (color) Pharmacode… symbologies

// Sample code

// Find the Pharmacode from the whole image Barcode.DetectPharmacode= true; bool Success= Barcode.Decode(Source);

// Read the decided string char\* String= Barcode.AsciiString;

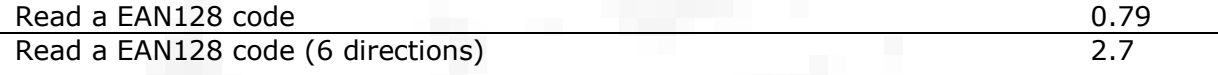

## Dot Code Reading

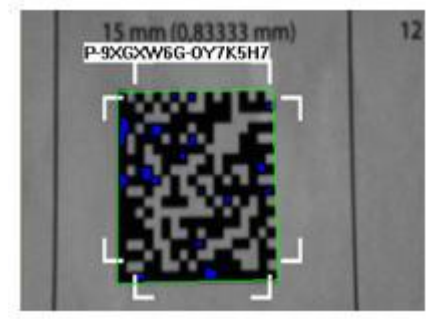

Another alternative to printed characters appeared more recently and is known as dot codes or 2D codes. They encode more information in the same space by allowing variations in two dimensions rather than one. To ensure data integrity, they also embed error detection and correction mean.

Automatic code location, recognition and decoding, scale and rotation invariant, Data Matrix, Aztec Code, QR… symbologies

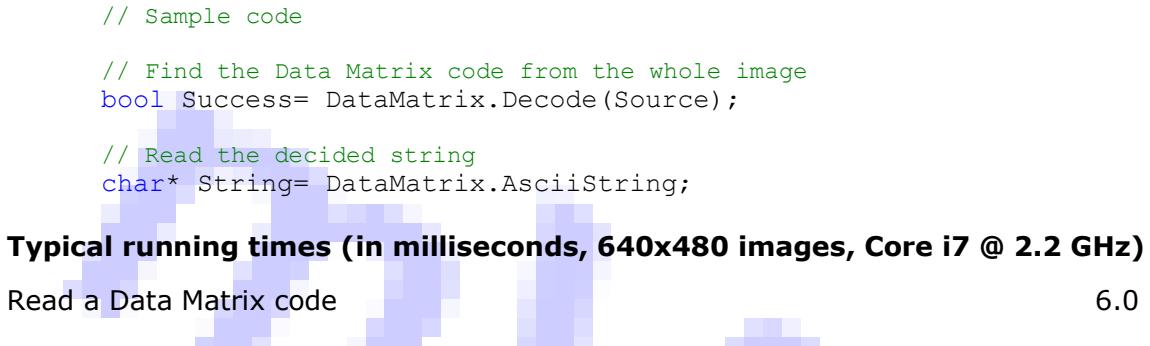

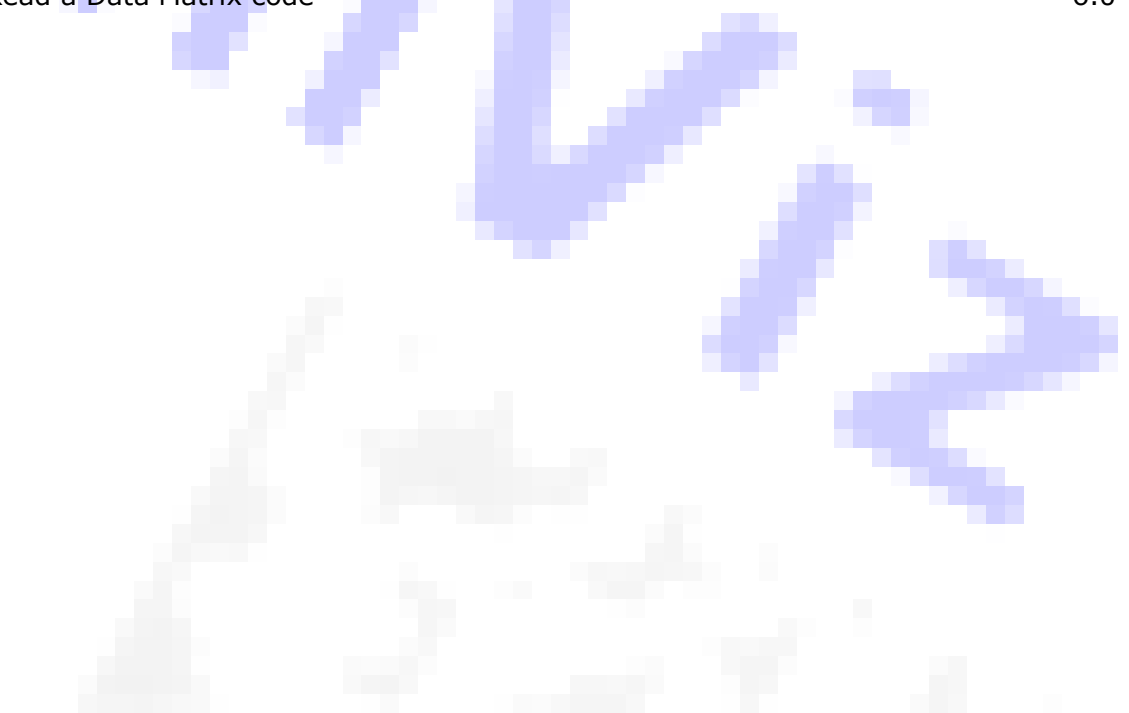